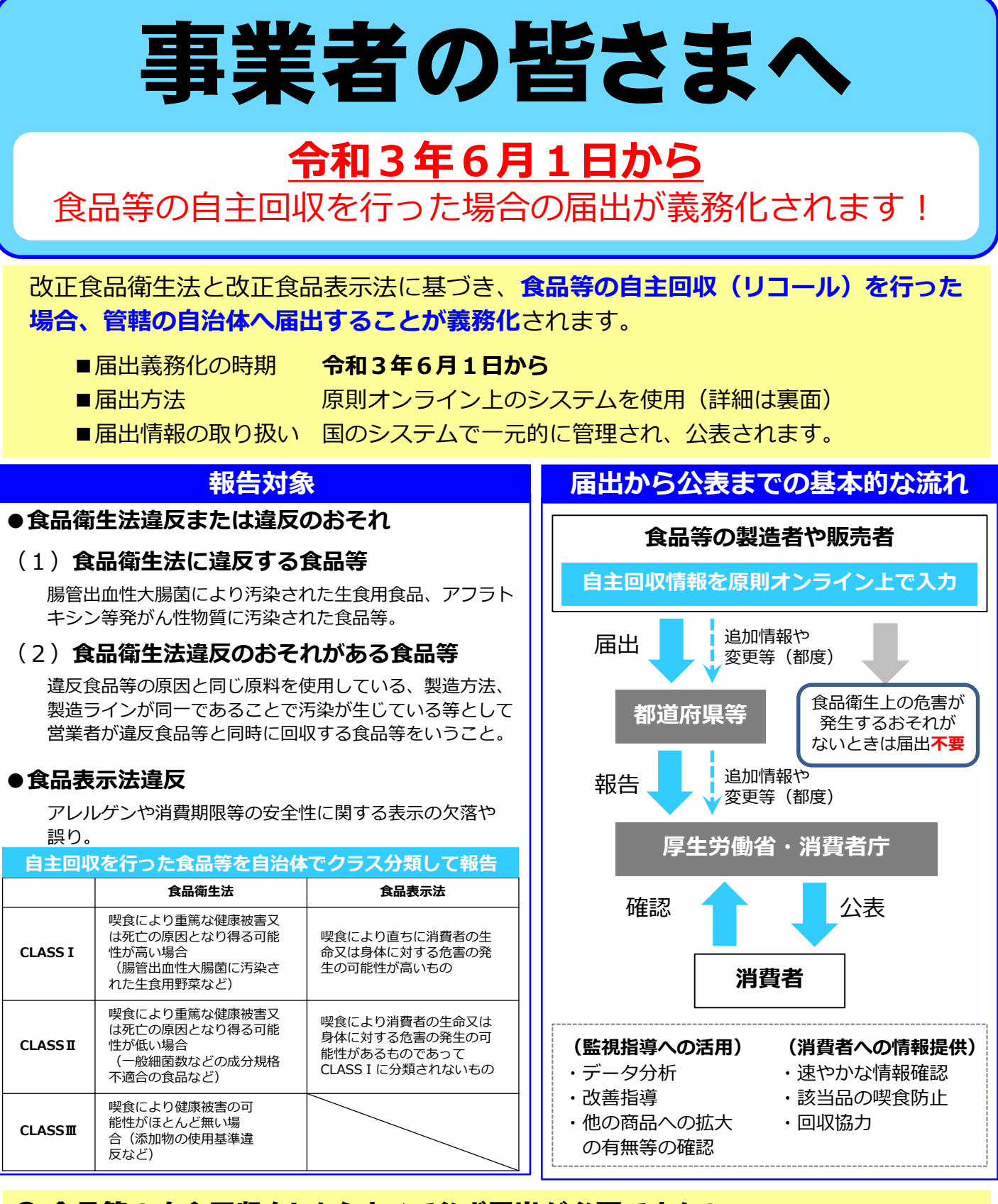

### ● 食品等の自主回収をしたらすべて必ず届出が必要ですか?

<mark>届出が義務づけられる自主回収は以下の場合<sup>※</sup>です。</mark>

#### **・大腸菌による汚染や硬質異物の混入等(食品衛生法違反または違反のおそれ)**

#### **・アレルゲンや消費期限等の安全性に関係する表示の欠落や誤り(食品表示法違反)**

**※** 食品衛生上の危害が発生するおそれがない場合として厚生労働省令・内閣府令等で定めるときを除きます。 法律上の問題のない単なる商品の入れ間違いなどの情報は、行政が事故情報として把握・公表する理由 に乏しく、むしろ健康被害に結び付く情報を埋没させる懸念があることから届出の対象としていません。

厚生労働省

医薬・生活衛生局 食品監視安全課 〒100-8916 東京都千代田区霞が関1-2-2 中央合同庁舎第5号館 電話 03-5253-1111(代)

**请費者庁** 

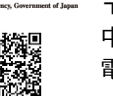

食品表示企画課 〒100-8958 東京都千代田区霞が関3-1-1 中央合同庁舎第4号館 電話 03-3507-8800(代)

# 食品衛生申請等システムの利用方法

## **Step 0 食品衛生申請等システムへアクセス**

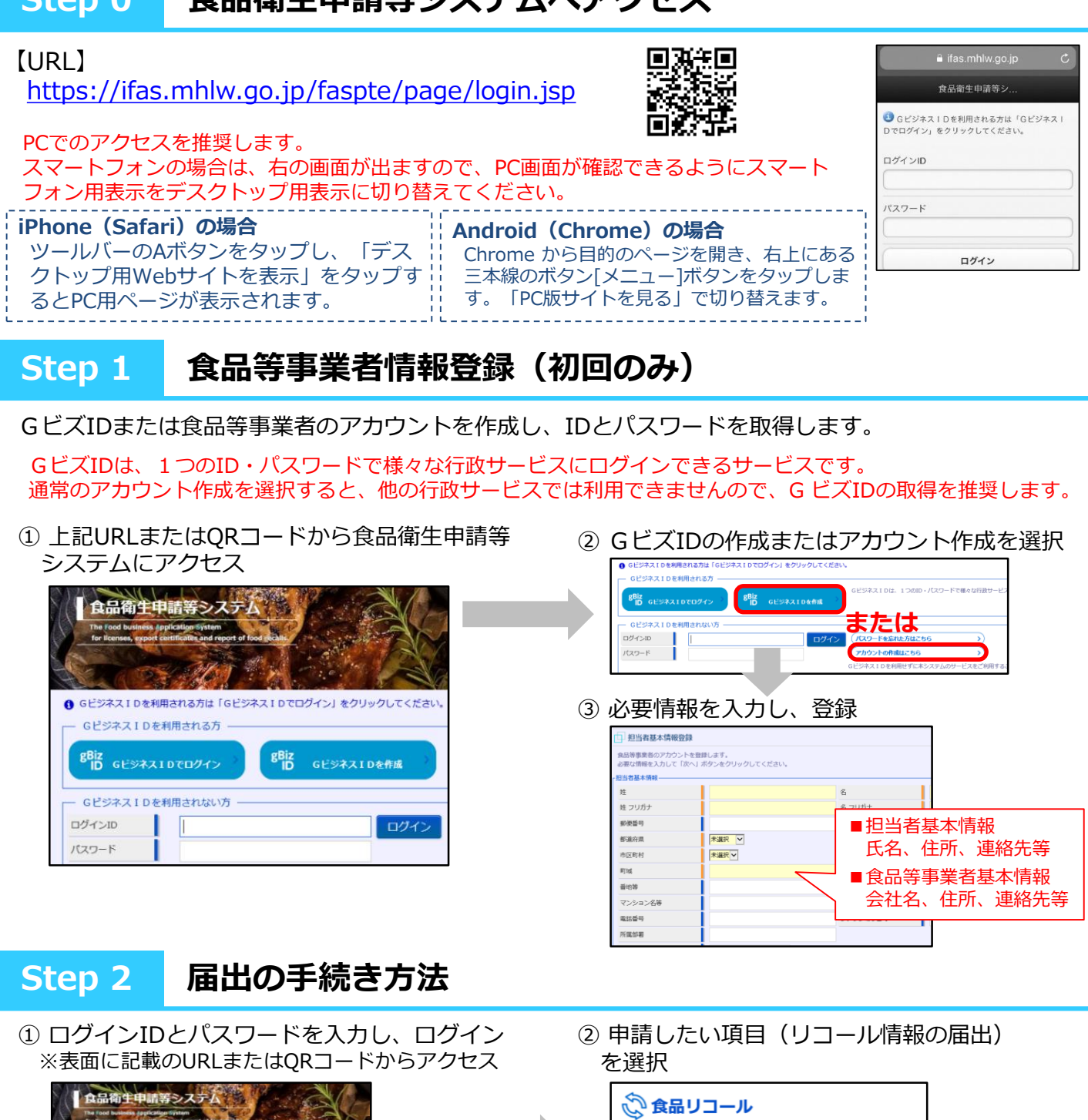

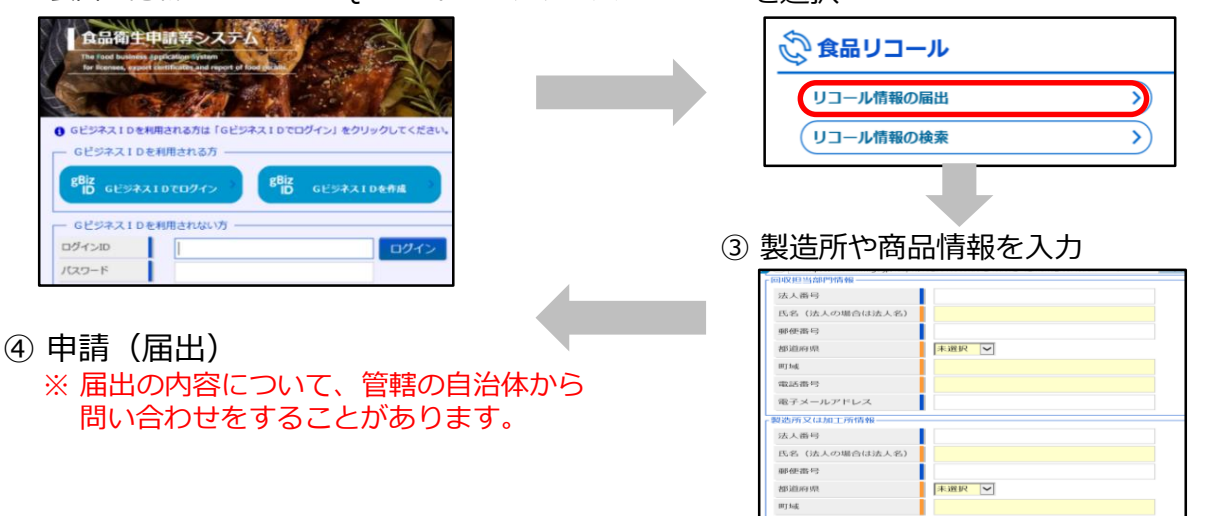

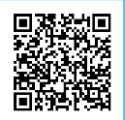